## **Phys 523B: Fault tolerant quantum commputation Homework 5**

## **Part I (Short answers)**

**Q1**. Given the following Hadamard test circuit:

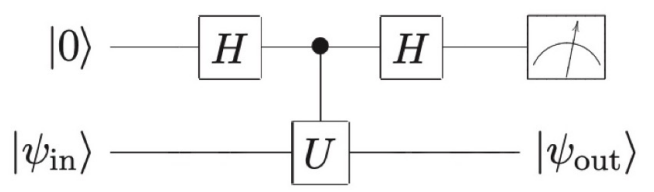

where  $U$  is unitary and Hermitian and has eigenvalues  $\pm 1$ , show that:

a). depending on the measurement outcome of the ancilla qubit  $\ket{0}$ ,  $\ket{\psi_{out}}$  will be one of corresponding eigenvector of  $U;$ 

b). through repeated measurements, this circuit can be used to evaluate the expectation value  $\langle U\rangle$ . Or if  $U$  is non-Hermitian, it can evaluate the real part of  $\langle U \rangle.$ 

c). What is the variance (statistical errror)  $\varepsilon^2=Var[\langle U\rangle]$  of the expectation value estimator in b)?

**Q2**. In this question we will use Qiskit to simulate the error suppression by derangement, based on this reference [\(https://arxiv.org/pdf/2011.05942.pdf\).](https://arxiv.org/pdf/2011.05942.pdf) If you are new to Qiskit, you might find this tutorial [\(https://qiskit.org/documentation/intro\\_tutorial1.html\)](https://qiskit.org/documentation/intro_tutorial1.html) helpful.

where the  $\ket{\psi}$  is the ideal (or dominant) input state and we assume that all  $\ket{\psi_k}$  and  $\ket{\psi}$  are orthogonal. The circuit for mitigating the observable measurement error is:

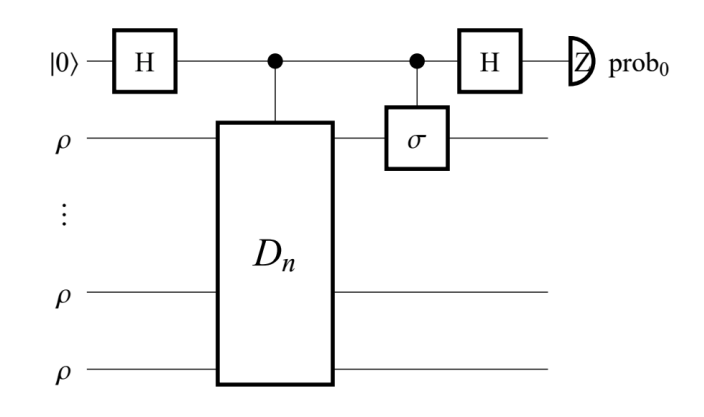

There are multiple copies of the input state  $\rho$ , the  $\sigma$  is the obervable to be measured, and the  $D_n$  is the circuit that permutes the copies of  $\rho$ .  $D_n$  provides a full cyclic permutation:  $D_n|\psi_1, \psi_2, \ldots \psi_n\rangle = |\psi_2, \psi_3, \ldots \psi_1\rangle$ .

## **Part II**

Consider the erroneous ansatz state of interest given by:

Construct a similar circuit and evaluate the ideal expectation value of the observable Pauli string " $\sigma=X_0Y_1Z_2$ ". (You can do this with 'aer\_simulator' backend)

The estimator for the observable measurement is ('Method A' in the reference paper):

$$
\rho = \lambda |\psi\rangle\langle\psi| + (1 - \lambda) \sum_{k=2}^{2^N} p_k |\psi_k\rangle\langle\psi_k|,
$$

$$
\frac{2prob_0 - 1}{2prob'_0 - 1} = \langle \psi | \sigma | \psi \rangle + \varepsilon,
$$

**Note**: The code below is merely for reference. Please feel free to code however you like.

a). The input state  $\rho$  is usually generated by an parameterized ansatz circuit. Here is an example circuit with randomly parameterized

single and two- qubit gates (see Appendix E of the reference paper):

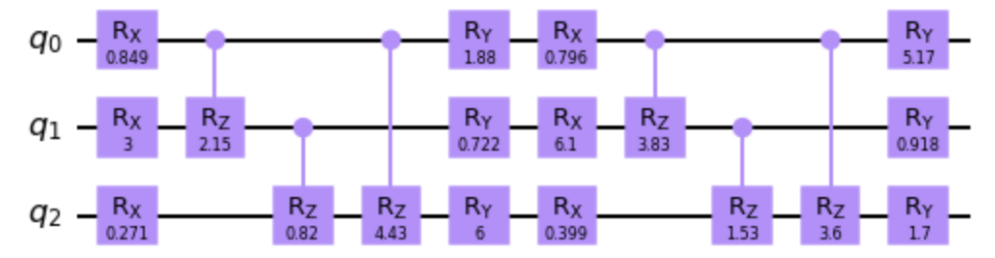

```
In [ ]: import numpy as np
        from qiskit import QuantumCircuit, Aer, transpile
        import qiskit.quantum_info as qi
        qc = QuantumCircuit(3)
        ### Create the ansatz circuit
        qc.draw('mpl')
```
b). Add the ancilla qubit and construct the Hadamard test circuit as in Q1 and evalutate the error-free 'experimental' expectation value in a). Then apply a  $5\%$  and  $10\%$  of depolarizing error associcated with the single and two- qubit gates of the ansatz circuit and evaluate the noisy 'experimental' expectation value. What are the errors  $\varepsilon$  for both cases? (Use the 'qasm\_simulator' backend to simulate the sampling)

```
In [ ]:
# The following code uses aer_simulator backend
        simulator = Aer.get_backend('aer_simulator')
        qc = transpile(qc, simulator)
        Pauli_obs = qi.Pauli('ZYX') # Reversed string to match Qiskit convention, see qiskit.quantum_info.Pauli 
        qubit_list = range(3)
        qc.save_expectation_value(Pauli_obs,qubit_list)
        result = simulator.run(qc).result()
        exp = result.data()['expectation_value']
        print("The ideal expectation value is ",exp)
```

```
In [ ]:
import qiskit.providers.aer.noise as noise
```

```
qc = QuantumCircuit(4,1)
### Create the full circuit
# Error model
prob_1 = 0.05 # 1-qubit gate
prob_2 = 0.1 # 2-qubit gate
error_1 = noise.depolarizing_error(prob_1, 1)
error_2 = noise.depolarizing_error(prob_2, 2)
noise_model = noise.NoiseModel()
noise_model.add_all_qubit_quantum_error(error_1, ['rx','ry','rz'])
noise_model.add_all_qubit_quantum_error(error_2, ['crz'])
### Execute the circuit
simulator = Aer.get_backend('qasm_simulator')
```
c). Add a second copy of  $\rho$ , and implement the controlled- $D_n$  for the two copies. Under the same error model in b), pick 20 random Pauli strings as observables, plot a histogram (log-scale) of their absolute errors  $abs(\epsilon)$  versus the number of copies  $n=1,2.$